# **Domain-Specific Language Abstractions for Compression**

**Jessica Ray**, Ajay Brahmakshatriya, Richard Wang, Shoaib Kamil, Albert Reuther, Vivienne Sze, Saman Amarasinghe

MIT CSAIL, Adobe Research, MIT Lincoln Laboratory

## **The Case for a Compression DSL**

DSL = domain-specific language

### ● **Motivation: Experts should be able to focus on the compression and not have to worry about implementation details** ○ Overall lack of programming language support

- 
- Current hand-crafted compression systems are exceedingly complex, non-malleable, and non-portable
- Implementation often requires efforts of many people
- **● Problem: Primitives in C/C++ are a poorly matched to the structure of compression algorithms**
	- $\circ$  Lack multidimensional data structures, cannot natively capture the complex data dependencies, mismatched control flow, require manual optimization
	- Higher-level languages (Julia, Python/Numpy, etc) provide more multidimensional support
		- Still lack ability to capture the dependencies, control flow, optimizations
- **● DSL Benefit: DSLs provide a more intuitive programming interface**
	- Data structures that model the multidimensional structure, data access, dependencies
	- Control flow designed for iterating through the data structures
	- Provides concise, high-level syntax
- **● Problem: Optimizations**
	- Optimizations are necessary for getting practical run-time performance
	- Currently, optimizations are hand-coded, often in assembly--significantly increases the complexity factor
- **● DSL Benefit: DSLs enable development of an optimizing compiler**
	- Can automatically generate high-performance code
	- Has intrinsic knowledge of the domain-specific abstractions, opening the door for compression-specific optimizations
		- Ex: wavefront parallelism, non-SIMD vectorization
- **● Primary goals**
	- 1. (This work) Develop domain-specific abstractions for block-based compression
		- The abstractions are the main building blocks of DSLs
		- Focusing on image and video: JPEG, WebP, AVC/H.264, HEVC/H.265, VVC/H.266
	- 2. Develop an optimizing compiler based around the abstractions
	- 3. Extend the abstractions for other categories of compression

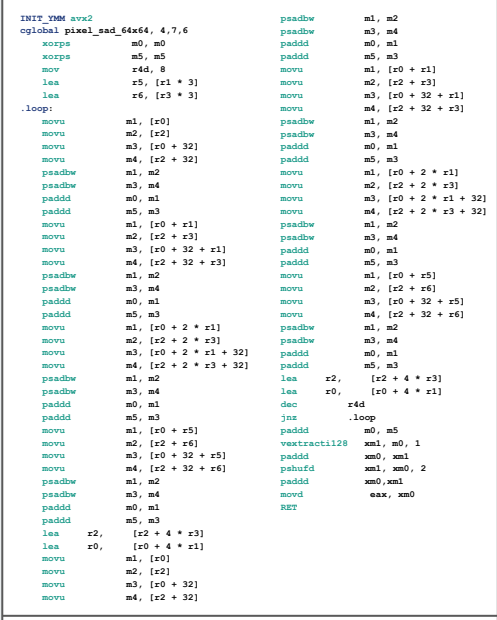

Hand-coded assembly for the simple sum-of-absolute-differences operation (from x265 software)

### **Framework Code Size**

### **JM (H.264 reference)**

> 120,000 lines of C/C++

### **x264**

> 68,000 lines of assembly > 37,000 lines of C/C++

### **libvpx (vp8)**

> 47,000 lines of assembly > 5,000 lines of C/C++

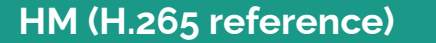

> 60,000 lines of C/C++

### **x265**

> 179,000 lines of assembly > 96,000 lines of C/C++

### **VTM (H.266 reference)**

> 134,000 lines of C/C++

### **kvazaar (H.265 encoder)**

> 2,800 lines of assembly > 32,000 lines of C/C++

### **aom (AV1 reference)**

> 215,000 lines of C/C++

### **WebP**

> 50,000 lines of C/C++

- **● Goals**
- Provide multidimensional data structures
- Capture spatial information
- Provide intuitive data access
- Support elementwise and reduction operations
- **● Our abstractions**
	- **Block**, **View**, **Stream**, **BitStream**

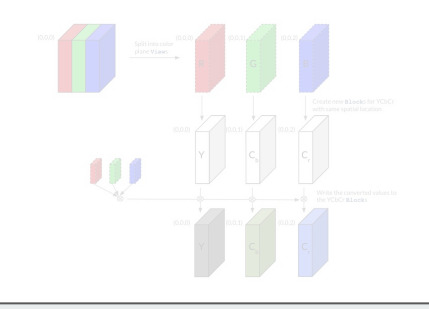

- **● Goals**
	- Capture partition options in single tree structure
	- Provide high-level syntax for creating the tree
	- Support tree iteration
	- Preserve spatial information
- **Our abstractions**
	- **PTree, AndTree**

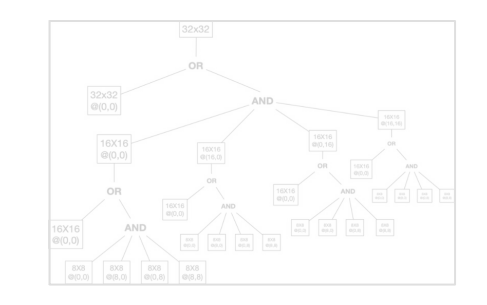

- **● Goals**
	- Capture temporal dependencies that imply data
	- Provide high-level syntax for representing dependencies
	- Support iteration with the
- **Our abstractions**
	- **UnitTraversal**

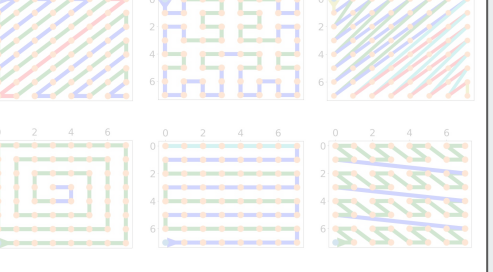

- **● Goals**
- Provide multidimensional data structures
- Capture spatial information
- Provide intuitive data access
- Support elementwise and reduction operations
- **● Our abstractions**
	- **Block**, **View**, **Stream**, **BitStream**

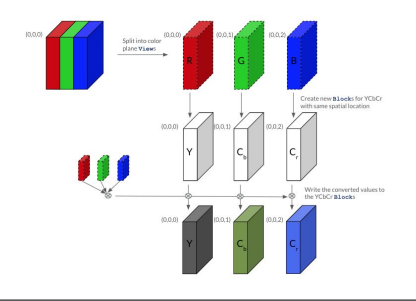

- **● Goals**
	- Capture partition options in single tree structure
	- Provide high-level syntax for creating the tree
	- Support tree iteration
	- Preserve spatial information
- **Our abstractions**
	- **PTree, AndTree**

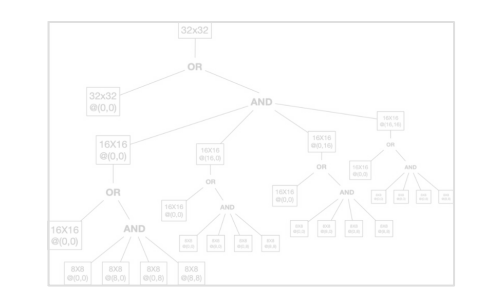

- **● Goals**
	- Capture temporal dependencies that imply data
	- Provide high-level syntax for representing dependencies
	- Support iteration with the
- **Our abstractions**
	- **UnitTraversal**

## **Data Representation**

### **● Abstraction goals**

- Provide multidimensional data structures
- Capture the spatial information in regions of data
- Hide the underlying data storage format
- Provide more intuitive access to data
- Prevent unnecessary data copies
- Support elementwise and reduction operations on data

### **● Block abstraction**

**○** A multidimensional region of data with an underlying buffer

### **● View abstraction**

- **○** Represents a shared copy of some part of a **Block'**s buffer
- Reads/writes automatically propagated to the underlying **Block**
- Allows a for a different data representation without copying
- Has a flexible slicing syntax for extracting arbitrary regions of data with varying strides

### **● Stream/BitStream abstraction**

- **○** Models the input/output as a possibly infinite series of data elements
- Bit-level version provides support for common bit operations such as slicing, masking, packing, shuffling, etc
- **● Existing implementations** 
	- Rely on low-level types like arrays which do not provide any spatial information
	- Programmer has to track all dependencies manually

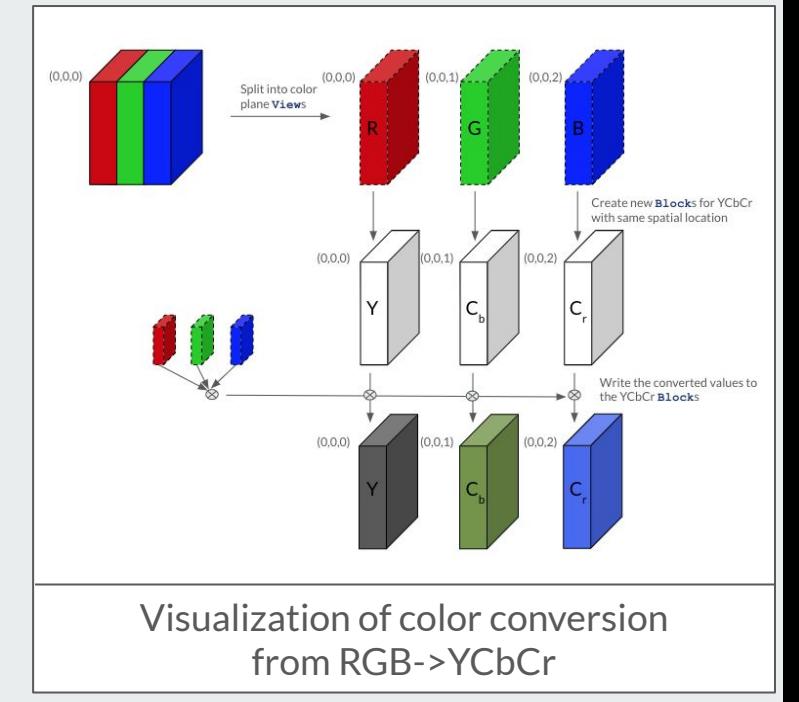

### **RGB->YCbCr Color Conversion**

 **} }**

### **# Color conversion function**

```
def rgb_to_ycc(R_plane, G_plane, B_plane, rescale, rgb_ycc):
     Y_plane = Block(R_plane)
     Cb_plane = Block(G_plane)
     Cr_plane = Block(B_plane)
     Domain i,j
    Y_ plane[i,j] = (rgb ycc[rescale[R plane[i,j]],0] +
        rgb_ycc[rescale[G_plane[i,j]],1] + 
        rgb_ycc[rescale[B_plane[i,j]],2]) >> 16 - 128
    Cb plane[i,j] = (rgb ycc[rescale[R_ plane[i,j]], 3] +
        rgb_ycc[rescale[G_plane[i,j]],4] + 
        rgb_ycc[rescale[B_plane[i,j]],5]) >> 16 - 128
    Cr plane[i,j] = (rgb ycc[rescale[R plane[i,j]], 6] +
        rgb_ycc[rescale[G_plane[i,j]],7] + 
        rgb_ycc[rescale[B_plane[i,j]],8]) >> 16 - 128
     return Y_plane,Cb_plane,Cr_plane
image = Stream(w,h,3)
# Separate image into separate color planes
R = image[:,:,0] # View
G = image[:,:,1] # View
B = image[:,:,2] # View
# Color conversion
Y, Cb, Cr = rgb_to_ycc(R, G, B, 3, rescale_values, rgb_ycc_table)
# Signal the type of padding to use
Y padded = (8 * round(Y.dims[0] / 8), 8 * round(Y.dims[1] / 8))Y = Block(Y, Y_padded, padding_type=Block.EXTEND)
Cb padded = (8 * round(Cb.dims[0] / 8), 8 * round(Cb.dims[1] / 8))Cb = Block(Cb, Cb_padded, padding_type=Block.EXTEND)
```
Cr padded =  $(8 * \text{round}(Cr.dim[0] / 8), 8 * \text{round}(Cr.dim[1] / 8))$ **Cr = Block(Cr, Cr\_padded, padding\_type=Block.EXTEND)**

**With our abstractions**: concise, supports multidimensional representation, intuitive access

**// Call color conversion, downsampling (which does right edge padding), // and bottom edge padding METHODDEF(void) pre\_process\_data (j\_compress\_ptr cinfo, JSAMPARRAY input\_buf, JDIMENSION \*in\_row\_ctr, JDIMENSION in\_rows\_avail, JSAMPIMAGE output\_buf, JDIMENSION \*out\_row\_group\_ctr, JDIMENSION out\_row\_groups\_avail) { my\_prep\_ptr prep = (my\_prep\_ptr) cinfo->prep; int numrows, ci; JDIMENSION inrows; jpeg\_component\_info \* compptr; // Iterate through the image rows while (\*in\_row\_ctr < in\_rows\_avail && \*out\_row\_group\_ctr < out\_row\_groups\_avail) { // Color conversion inrows = in\_rows\_avail - \*in\_row\_ctr;** numrows = cinfo->max v\_samp\_factor - prep->next\_buf\_row;  **numrows = (int) MIN((JDIMENSION) numrows, inrows); // Calls rgb\_ycc\_convert(...) (\*cinfo->cconvert->color\_convert) (cinfo, input\_buf + \*in\_row\_ctr, prep->color\_buf, (JDIMENSION) prep->next\_buf\_row, numrows); \*in\_row\_ctr += numrows; prep->next\_buf\_row += numrows; prep->rows\_to\_go -= numrows; if (prep->next\_buf\_row == cinfo->max\_v\_samp\_factor) { // Calls fullsize\_downsample(...) (\*cinfo->downsample->downsample) (cinfo, prep->color\_buf, (JDIMENSION) 0, output\_buf, \*out\_row\_group\_ctr); prep->next\_buf\_row = 0; (\*out\_row\_group\_ctr)++; } // Pad the bottom if (prep->rows\_to\_go == 0 && \*out\_row\_group\_ctr < out\_row\_groups\_avail) { for (ci = 0, compptr = cinfo->comp\_info; ci < cinfo->num\_components; ci++, compptr++) { numrows = (compptr->v\_samp\_factor \* compptr->DCT\_v\_scaled\_size) / cinfo->min\_DCT\_v\_scaled\_size; expand\_bottom\_edge(output\_buf[ci], compptr->width\_in\_blocks \* compptr->DCT\_h\_scaled\_size, (int) (\*out\_row\_group\_ctr \* numrows), (int) (out\_row\_groups\_avail \* numrows)); } \*out\_row\_group\_ctr = out\_row\_groups\_avail; break; } } } // Pad right edge LOCAL(void) expand\_right\_edge (JSAMPARRAY image\_data, int num\_rows, JDIMENSION input\_cols, JDIMENSION output\_cols) { register JSAMPROW ptr; register JSAMPLE pixval; register int count; int row; int numcols = (int) (output\_cols - input\_cols); if (numcols > 0) { for (row = 0; row < num\_rows; row++) { ptr = image\_data[row] + input\_cols; pixval = ptr[-1]; for (count = numcols; count > 0; count--) \*ptr++ = pixval; }**

### **// Pad left edge LOCAL(void)**

**}**

**expand\_bottom\_edge (JSAMPARRAY image\_data, JDIMENSION num\_cols, int input\_rows, int output\_rows) { register int row; fprintf(stderr, "In expand %d->%d, %d\n", input\_rows, output\_rows, num\_cols); for (row = input\_rows; row < output\_rows; row++) { jcopy\_sample\_rows(image\_data, input\_rows-1, image\_data, row, 1, num\_cols); } } // Copy data and pad the right edge METHODDEF(void) fullsize\_downsample (j\_compress\_ptr cinfo, jpeg\_component\_info \* compptr, JSAMPARRAY input\_data, JSAMPARRAY output\_data) { jcopy\_sample\_rows(input\_data, 0, output\_data, 0, cinfo->max\_v\_samp\_factor, cinfo->image\_width);**

 **expand\_right\_edge(output\_data, cinfo->max\_v\_samp\_factor, cinfo->image\_width,** compptr->width\_in\_blocks \* compptr->DCT\_h\_scaled\_size);

### **// Perform the actual color conversion**

**METHODDEF(void) rgb\_ycc\_convert (j\_compress\_ptr cinfo, JSAMPARRAY input\_buf, JSAMPIMAGE output\_buf, JDIMENSION output\_row, int num\_rows) {** my\_cconvert\_ptr\_cconvert = (my\_cconvert\_ptr) cinfo->cconvert  **register int r, g, b; // This is what is generated by rgb\_ycc\_start register INT32 \* ctab = cconvert->rgb\_ycc\_tab; register JSAMPROW inptr; register JSAMPROW outptr0, outptr1, outptr2; register JDIMENSION col; JDIMENSION num\_cols = cinfo->image\_width; // Iterate through each row of the current part of the image while (--num\_rows >= 0) { // Pull out the sample for each color component inptr = \*input\_buf++; outptr0 = output\_buf[0][output\_row]; outptr1 = output\_buf[1][output\_row]; outptr2 = output\_buf[2][output\_row]; output\_row++; // Iterate through the columns of the row for (col = 0; col < num\_cols; col++) { // Get the individual color samples from each row r = GETJSAMPLE(inptr[RGB\_RED]); g = GETJSAMPLE(inptr[RGB\_GREEN]); b** = GETJSAMPLE(inptr[RGB\_BLUE]);  **inptr += RGB\_PIXELSIZE; // Do the actual conversion // Y outptr0[col] = (JSAMPLE) ((ctab[r+R\_Y\_OFF] + ctab[g+G\_Y\_OFF] + ctab[b+B\_Y\_OFF]) >> SCALEBITS); // Cb outptr1[col] = (JSAMPLE) ((ctab[r+R\_CB\_OFF] + ctab[g+G\_CB\_OFF] + ctab[b+B\_CB\_OFF]) >> SCALEBITS); // Cr outptr2[col] = (JSAMPLE) ((ctab[r+R\_CR\_OFF] + ctab[g+G\_CR\_OFF] + ctab[b+B\_CR\_OFF]) 322** SCALEBITS);  **} } }**

7

**IJG implementation**: long, most code dedicated to computing appropriate 1D indices

- **● Goals**
- Provide multidimensional data structures
- Capture spatial information
- Provide intuitive data access
- Support elementwise and reduction operations
- **● Our abstractions**
	- **Block**, **View**, **Stream**, **BitStream**

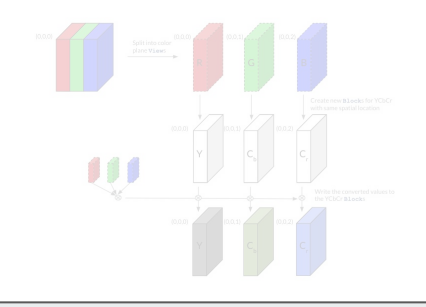

- **● Goals**
	- Capture partition options in single tree structure
	- Provide high-level syntax for creating the tree
	- Support tree iteration
	- Preserve spatial information
- **Our abstractions**
	- **PTree, AndTree**

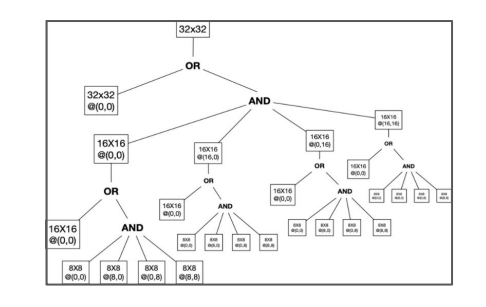

- **● Goals**
	- Capture temporal dependencies that imply data
	- Provide high-level syntax for representing dependencies
	- Support iteration with the
- **Our abstractions**
	- **UnitTraversal**

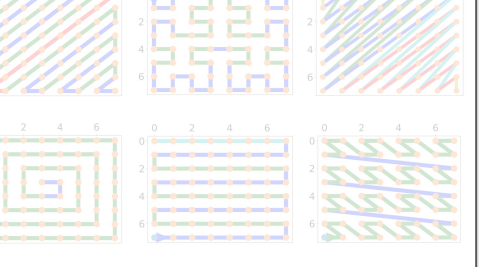

# **Data Partitioning**

### **● Abstraction goals**

- Provide tree data structure that compactly represents all the possible ways to partition a region into sub-regions
- Provide compact syntax for creating the tree
- Support iteration through all sub-regions
	- Relates to data traversal abstraction described later
- Preserve all spatial information needed for data representation

### **● PTree abstraction**

- **○** An And-Or tree representing the partition options
	- And node: defines one way to partition a region
	- Or node: defines options for partitioning a region
- Iteration returns each unique partition as an **AndTree**
- **● AndTree abstraction**
	- **○** Represents one unique partition of the **PTree** root
	- Iteration returns the leaf sub-regions
- **● Existing implementations** 
	- May not explicitly express the partition
	- Wrapped into index calculations, utilize lookup tables
		- Inflexible!

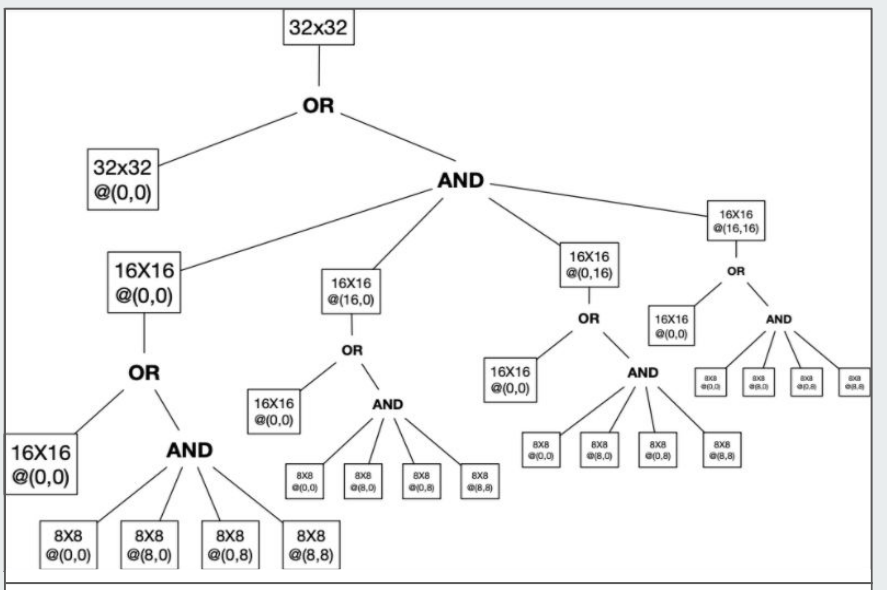

**PTree** visualization for partitioning a 32x32 CTU in CUs.  $\mathcal{Q}(x,y)$  represents the origin of a region relative to the parent region.

## **CU and PU Partitions in HEVC/H.265**

### **# define PTree for CTU->CU**

```
def CTU_to_CUs(ctu):
 M = ctu.dims[0] ptree = PTree()
  pt_root(ctu,ptree):
    pt_or:
       pt_leaf(ctu)
       if M > 8:
         pt_and:
           q0 = ctu[:M/2,:M/2]
           q1 = ctu[M/2:,:M/2]
           q2 = ctu[:M/2,M/2:]
           q3 = ctu[M/2:,M/2:]
           pt_leaf(CTU_to_CUs(q0))
           pt_leaf(CTU_to_CUs(q1))
           pt_leaf(CTU_to_CUs(q2))
           pt_leaf(CTU_to_CUs(q3))
   return ptree
```
### **CTU = …**

**# partition CTU into CUs cu\_ptree = CTU\_to\_CUs(CTU) # iterate through each option (AndTree) for cu\_andtree in scan(cu\_ptree): # iterate through each CU for CU in scan(cu\_andtree): # partition CU into PUs pu\_tree = CU\_to\_PUs(CU) # iterate through each PU for PU in scan(pu\_tree): # get the data to the above and right # using location relative to the PU above\_right = data[PU[-1,right\_range]]** **# define PTree for CU->PU def CU\_to\_PUs(cu):**  $M = cu.dims[0]$  **ptree = PTree() pt\_root(cu,ptree): pt\_or: pt\_leaf(cu) pt\_and: pt\_leaf(cu[:,:M/2]) pt\_leaf(cu[:,M/2:]) pt\_and: pt\_leaf(cu[:M/2,:]) pt\_leaf(cu[M/2:,:]) if M == min\_CU\_size: pt\_and: pt\_leaf(cu[:M/2,:M/2]) pt\_leaf(cu[:M/2,M/2:]) pt\_leaf(cu[M/2:,:M/2]) pt\_leaf(cu[M/2:,M/2:]) if M > 8: pt\_and: pt\_leaf(cu[:,:M/4]) pt\_leaf(cu[:,M/4:]) pt\_and: pt\_leaf(cu[:,:3M/4]) pt\_leaf(cu[:,3M/4:]) pt\_and: pt\_leaf(cu[:M/4,:]) pt\_leaf(cu[M/4:,:]) pt\_and: pt\_leaf(cu[:3M/4,:]) pt\_leaf(cu[3M/4:,:]) return ptree**

**With our abstractions**: high-level and compact recursive notation, easy to modify tree, straightforward iteration

**m\_cuAbove = (m\_cuAddr >= widthInCU) && !m\_bFirstRowInSlice ? m\_encData->getPicCTU(m\_cuAddr - widthInCU) : NULL; m\_cuAboveRight = (m\_cuAbove && ((m\_cuAddr % widthInCU) < (widthInCU - 1))) ? m\_encData->getPicCTU(m\_cuAddr - widthInCU + 1) : NULL; const CUData\* CUData::getPUAboveRight(uint32\_t& arPartUnitIdx, uint32\_t curPartUnitIdx) const { if ((m\_encData->getPicCTU(m\_cuAddr)->m\_cuPelX + g\_zscanToPelX[curPartUnitIdx] + UNIT\_SIZE) >= m\_slice->m\_sps->picWidthInLumaSamples) return NULL; uint32\_t absPartIdxRT = g\_zscanToRaster[curPartUnitIdx]; if (lessThanCol(absPartIdxRT, s\_numPartInCUSize - 1)) { if (!isZeroRow(absPartIdxRT)) { if (curPartUnitIdx > g\_rasterToZscan[absPartIdxRT - RASTER\_SIZE + 1]) {** uint32 t absZorderCUIdx = g\_zscanToRaster[m\_absIdxInCTU] + (1 << **(m\_log2CUSize[0] - LOG2\_UNIT\_SIZE)) - 1; arPartUnitIdx = g\_rasterToZscan[absPartIdxRT - RASTER\_SIZE + 1]; if (isEqualRowOrCol(absPartIdxRT, absZorderCUIdx)) return m\_encData->getPicCTU(m\_cuAddr); else { arPartUnitIdx -= m\_absIdxInCTU; return this; } } return NULL; } arPartUnitIdx = g\_rasterToZscan[absPartIdxRT + ((s\_numPartInCUSize - 1) << LOG2\_RASTER\_SIZE) + 1]; return m\_cuAbove; } if (!isZeroRow(absPartIdxRT)) return NULL; arPartUnitIdx = g\_rasterToZscan[(s\_numPartInCUSize - 1) << LOG2\_RASTER\_SIZE]; return m\_cuAboveRight; } inline bool isEqualCol(int addrA, int addrB) {**  $return (addrA \land addrB)$  & (RASTER\_SIZE - 1)) == 0; **} inline bool isEqualRow(int addrA, int addrB) { return ((addrA ^ addrB) < RASTER\_SIZE); } inline bool isEqualRowOrCol(int addrA, int addrB) { return isEqualCol(addrA, addrB) | isEqualRow(addrA, addrB); } inline bool isZeroRow(int addr) { return (addr < RASTER\_SIZE); } inline bool lessThanCol(int addr, int val) { return (addr & (RASTER\_SIZE - 1)) < val; } { { {**

**const uint32\_t g\_zscanToRaster[MAX\_NUM\_PARTITIONS] =**

 **0x00, 0x01, 0x10, 0x11, 0x02, 0x03, 0x12, 0x13, 0x20, 0x21, 0x30, 0x31, 0x22, 0x23, 0x32, 0x33, 0x04, 0x05, 0x14, 0x15, 0x06, 0x07, 0x16, 0x17, 0x24, 0x25, 0x34, 0x35, 0x26, 0x27, 0x36, 0x37, 0x40, 0x41, 0x50, 0x51, 0x42, 0x43, 0x52, 0x53, 0x60, 0x61, 0x70, 0x71, 0x62, 0x63, 0x72, 0x73, 0x44, 0x45, 0x54, 0x55, 0x46, 0x47, 0x56, 0x57, 0x64, 0x65, 0x74, 0x75, 0x66, 0x67, 0x76, 0x77, 0x08, 0x09, 0x18, 0x19, 0x0A, 0x0B, 0x1A, 0x1B, 0x28, 0x29, 0x38, 0x39, 0x2A, 0x2B, 0x3A, 0x3B, 0x0C, 0x0D, 0x1C, 0x1D, 0x0E, 0x0F, 0x1E, 0x1F, 0x2C, 0x2D, 0x3C, 0x3D, 0x2E, 0x2F, 0x3E, 0x3F, 0x48, 0x49, 0x58, 0x59, 0x4A, 0x4B, 0x5A, 0x5B, 0x68, 0x69, 0x78, 0x79, 0x6A, 0x6B, 0x7A, 0x7B, 0x4C, 0x4D, 0x5C, 0x5D, 0x4E, 0x4F, 0x5E, 0x5F, 0x6C, 0x6D, 0x7C, 0x7D, 0x6E, 0x6F, 0x7E, 0x7F, 0x80, 0x81, 0x90, 0x91, 0x82, 0x83, 0x92, 0x93, 0xA0, 0xA1, 0xB0, 0xB1, 0xA2, 0xA3, 0xB2, 0xB3, 0x84, 0x85, 0x94, 0x95, 0x86, 0x87, 0x96, 0x97, 0xA4, 0xA5, 0xB4, 0xB5, 0xA6, 0xA7, 0xB6, 0xB7, 0xC0, 0xC1, 0xD0, 0xD1, 0xC2, 0xC3, 0xD2, 0xD3, 0xE0, 0xE1, 0xF0, 0xF1, 0xE2, 0xE3, 0xF2, 0xF3, 0xC4, 0xC5, 0xD4, 0xD5, 0xC6, 0xC7, 0xD6, 0xD7, 0xE4, 0xE5, 0xF4, 0xF5, 0xE6, 0xE7, 0xF6, 0xF7, 0x88, 0x89, 0x98, 0x99, 0x8A, 0x8B, 0x9A, 0x9B, 0xA8, 0xA9, 0xB8, 0xB9, 0xAA, 0xAB, 0xBA, 0xBB, 0x8C, 0x8D, 0x9C, 0x9D, 0x8E, 0x8F, 0x9E, 0x9F, 0xAC, 0xAD, 0xBC, 0xBD, 0xAE, 0xAF, 0xBE, 0xBF, 0xC8, 0xC9, 0xD8, 0xD9, 0xCA, 0xCB, 0xDA, 0xDB, 0xE8, 0xE9, 0xF8, 0xF9, 0xEA, 0xEB, 0xFA, 0xFB, 0xCC, 0xCD, 0xDC, 0xDD, 0xCE, 0xCF, 0xDE, 0xDF, 0xEC, 0xED, 0xFC, 0xFD, 0xEE, 0xEF, 0xFE, 0xFF }; const uint32\_t g\_rasterToZscan[MAX\_NUM\_PARTITIONS] = 0x00, 0x01, 0x04, 0x05, 0x10, 0x11, 0x14, 0x15, 0x40, 0x41, 0x44, 0x45, 0x50, 0x51, 0x54, 0x55, 0x02, 0x03, 0x06, 0x07, 0x12, 0x13, 0x16, 0x17, 0x42, 0x43, 0x46, 0x47, 0x52, 0x53, 0x56, 0x57, 0x08, 0x09, 0x0C, 0x0D, 0x18, 0x19, 0x1C, 0x1D, 0x48, 0x49, 0x4C, 0x4D, 0x58, 0x59, 0x5C, 0x5D, 0x0A, 0x0B, 0x0E, 0x0F, 0x1A, 0x1B, 0x1E, 0x1F, 0x4A, 0x4B, 0x4E, 0x4F, 0x5A, 0x5B, 0x5E, 0x5F, 0x20, 0x21, 0x24, 0x25, 0x30, 0x31, 0x34, 0x35, 0x60, 0x61, 0x64, 0x65, 0x70, 0x71, 0x74, 0x75, 0x22, 0x23, 0x26, 0x27, 0x32, 0x33, 0x36, 0x37, 0x62, 0x63, 0x66, 0x67, 0x72, 0x73, 0x76, 0x77, 0x28, 0x29, 0x2C, 0x2D, 0x38, 0x39, 0x3C, 0x3D, 0x68, 0x69, 0x6C, 0x6D, 0x78, 0x79, 0x7C, 0x7D, 0x2A, 0x2B, 0x2E, 0x2F, 0x3A, 0x3B, 0x3E, 0x3F, 0x6A, 0x6B, 0x6E, 0x6F, 0x7A, 0x7B, 0x7E, 0x7F, 0x80, 0x81, 0x84, 0x85, 0x90, 0x91, 0x94, 0x95, 0xC0, 0xC1, 0xC4, 0xC5, 0xD0, 0xD1, 0xD4, 0xD5, 0x82, 0x83, 0x86, 0x87, 0x92, 0x93, 0x96, 0x97, 0xC2, 0xC3, 0xC6, 0xC7, 0xD2, 0xD3, 0xD6, 0xD7, 0x88, 0x89, 0x8C, 0x8D, 0x98, 0x99, 0x9C, 0x9D, 0xC8, 0xC9, 0xCC, 0xCD, 0xD8, 0xD9, 0xDC, 0xDD, 0x8A, 0x8B, 0x8E, 0x8F, 0x9A, 0x9B, 0x9E, 0x9F, 0xCA, 0xCB, 0xCE, 0xCF, 0xDA, 0xDB, 0xDE, 0xDF, 0xA0, 0xA1, 0xA4, 0xA5, 0xB0, 0xB1, 0xB4, 0xB5, 0xE0, 0xE1, 0xE4, 0xE5, 0xF0, 0xF1, 0xF4, 0xF5, 0xA2, 0xA3, 0xA6, 0xA7, 0xB2, 0xB3, 0xB6, 0xB7, 0xE2, 0xE3, 0xE6, 0xE7, 0xF2, 0xF3, 0xF6, 0xF7, 0xA8, 0xA9, 0xAC, 0xAD, 0xB8, 0xB9, 0xBC, 0xBD, 0xE8, 0xE9, 0xEC, 0xED, 0xF8, 0xF9, 0xFC, 0xFD, 0xAA, 0xAB, 0xAE, 0xAF, 0xBA, 0xBB, 0xBE, 0xBF, 0xEA, 0xEB, 0xEE, 0xEF, 0xFA, 0xFB, 0xFE, 0xFF }; const uint8\_t g\_zscanToPelX[MAX\_NUM\_PARTITIONS] = 0, 4, 0, 4, 8, 12, 8, 12, 0, 4, 0, 4, 8, 12, 8, 12, 16, 20, 16, 20, 24, 28, 24, 28, 16, 20, 16, 20, 24, 28, 24, 28, 0, 4, 0, 4, 8, 12, 8, 12, 0, 4, 0, 4, 8, 12, 8, 12, 16, 20, 16, 20, 24, 28, 24, 28, 16, 20, 16, 20, 24, 28, 24, 28, 32, 36, 32, 36, 40, 44, 40, 44, 32, 36, 32, 36, 40, 44, 40, 44, 48, 52, 48, 52, 56, 60, 56, 60, 48, 52, 48, 52, 56, 60, 56, 60, 32, 36, 32, 36, 40, 44, 40, 44, 32, 36, 32, 36, 40, 44, 40, 44, 48, 52, 48, 52, 56, 60, 56, 60, 48, 52, 48, 52, 56, 60, 56, 60, 0, 4, 0, 4, 8, 12, 8, 12, 0, 4, 0, 4, 8, 12, 8, 12, 16, 20, 16, 20, 24, 28, 24, 28, 16, 20, 16, 20, 24, 28, 24, 28, 0, 4, 0, 4, 8, 12, 8, 12, 0, 4, 0, 4, 8, 12, 8, 12, 16, 20, 16, 20, 24, 28, 24, 28, 16, 20, 16, 20, 24, 28, 24, 28, 32, 36, 32, 36, 40, 44, 40, 44, 32, 36, 32, 36, 40, 44, 40, 44, 48, 52, 48, 52, 56, 60, 56, 60, 48, 52, 48, 52, 56, 60, 56, 60, 32, 36, 32, 36, 40, 44, 40, 44, 32, 36, 32, 36, 40, 44, 40, 44, 48, 52, 48, 52, 56, 60, 56, 60, 48, 52, 48, 52, 56, 60, 56, 60 };**

**x265 implementation**: imperative with lots of conditionals determining location, iteration order manually specified in lookup tables

10

- **● Goals**
- Provide multidimensional data structures
- Capture spatial information
- Provide intuitive data access
- Support elementwise and reduction operations
- **● Our abstractions**
	- **Block**, **View**, **Stream**, **BitStream**

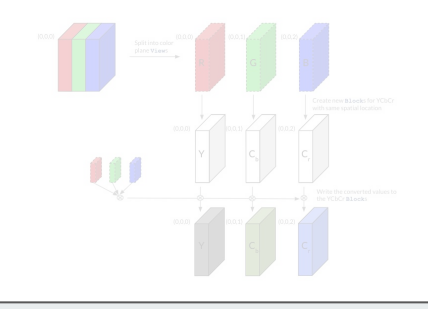

- **● Goals**
	- Capture partition options in single tree structure
	- Provide high-level syntax for creating the tree
	- Support tree iteration
	- Preserve spatial information
- **Our abstractions**
	- **PTree, AndTree**

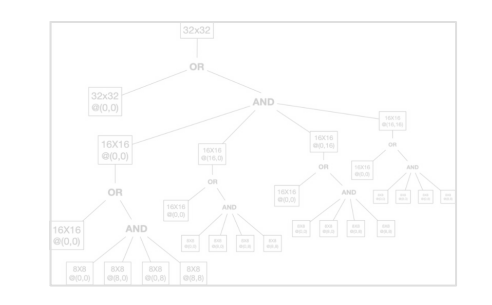

- **● Goals**
	- Capture temporal dependencies that imply data orderings
	- Provide high-level syntax for representing dependencies
	- Support iteration with the orderings
- **Our abstractions**
	- **UnitTraversal**

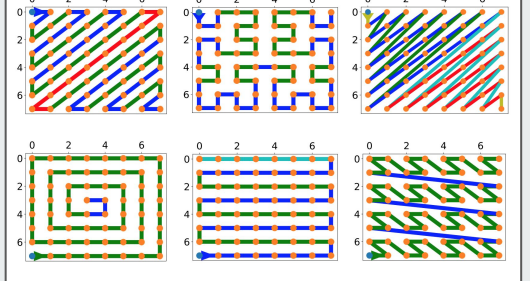

## **Data Traversal**

### **● Abstraction goals**

- Capture the intricate temporal dependencies that define a data ordering
	- Orderings can be within or across multidimensional data regions
- Provide syntax for succinctly representing these temporal dependencies
- Support iteration across **Block**s, **View**s, **Stream**s, and **BitStream**s using a specified traversal
- **AndTree abstraction**
	- Same **AndTree** from data partitioning
	- The order of the leaves imposes an iteration order across regions
	- Changing the traversal order just requires changing the leaves

### **● UnitTraversal abstraction**

- **○** Defines an iteration order within a region
- $\circ$  We utilize a recursive notation based on parametric Lindenmayer systems<sup>1</sup> to compactly define the order
- **● Existing implementations** 
	- Manually enumerate each coordinate or require loop nests with many conditionals
		- Manual enumerations introduce indirect data accesses
	- Lack a common syntax

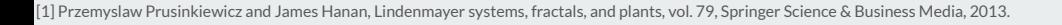

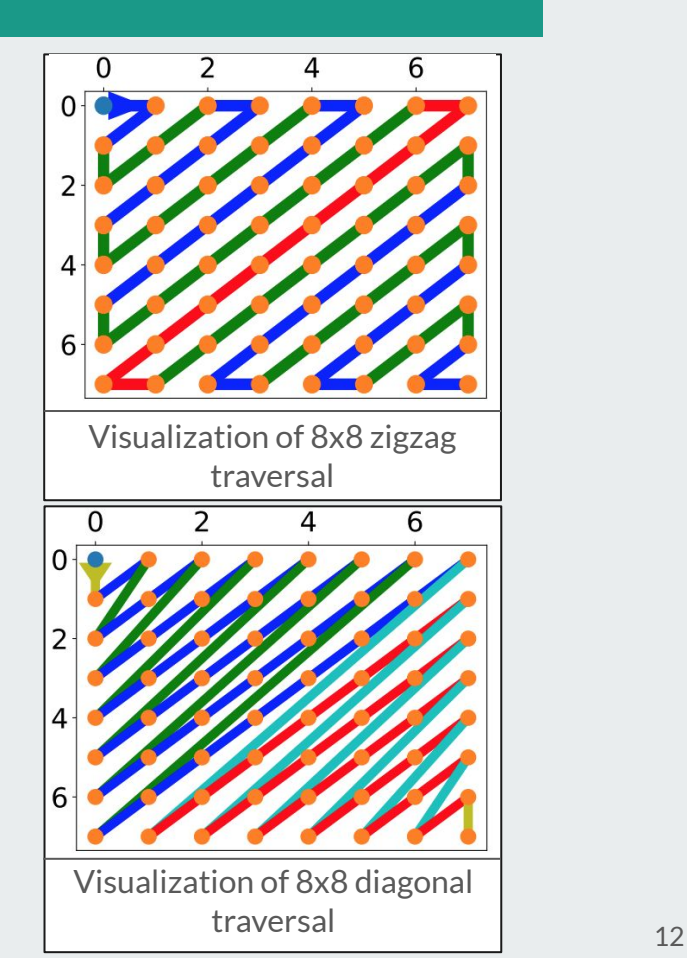

# **Zigzag and Diagonal Traversals**

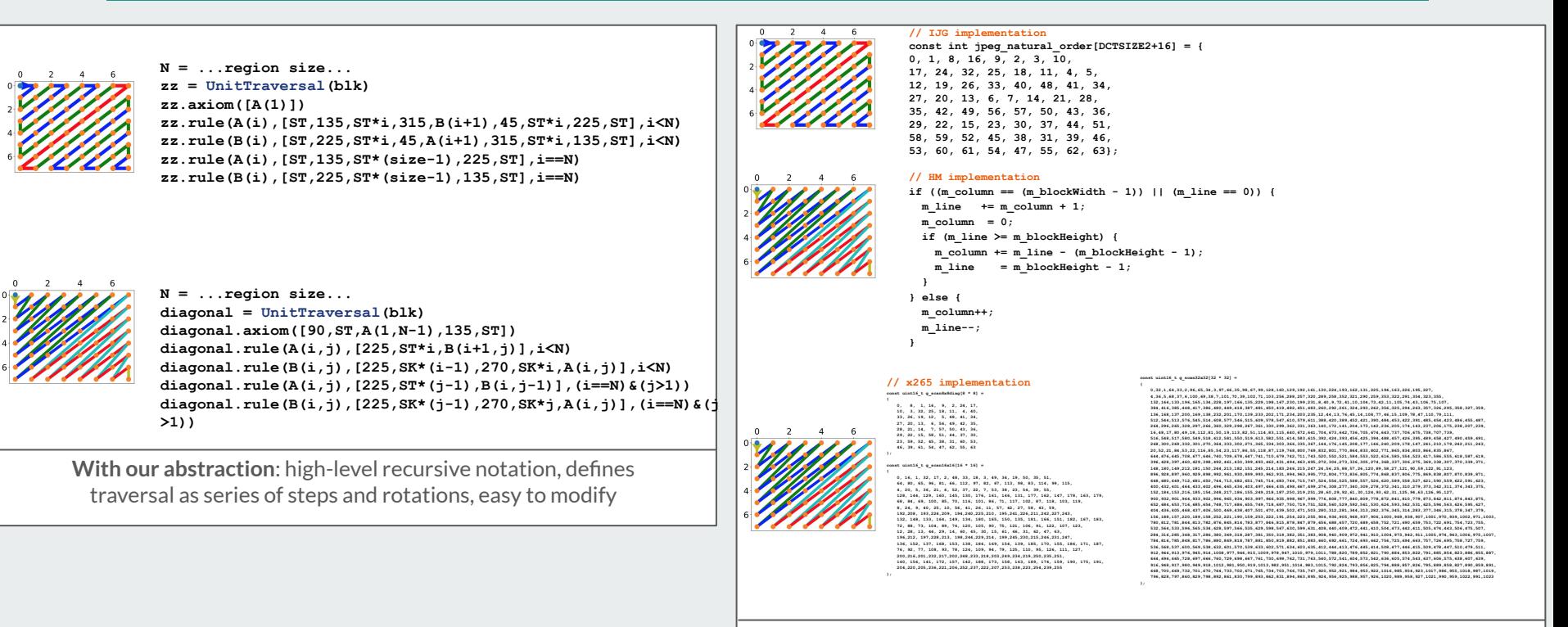

**IJG, HM, x265 implementations:** manual enumerations (for each block size) or conditional blocks

# **Looking Ahead: DSL Compiler Support**

### **● An optimizing compiler for a DSL can automatically generate high-performance code**

- Optimization by hand is hard, especially when there are multiple possible optimizations that can be combined
- The DSL compiler is designed around the set of abstractions
	- Allows it to perform optimizations beyond what you would get with a general compiler
- **● Three categories of optimizations we are interested in: parallelization, vectorization, speculation**
	- 1. Parallelization
		- Wavefront, frame/tile/slice, mode selection, etc
	- 2. Vectorization
		- Generate vector instructions for expensive computation kernels such as transforms
			- Provide support for both SIMD and non-SIMD vectorization
		- Reduce the reliance on hand-coded vector instructions
	- 3. Speculation
		- Relieve sequential bottlenecks by speculatively performing later computations

# **Put the Focus on the Algorithm!**

### **Experts should be able to focus on the compression and not have to worry about implementation details**

### **● Benefits of a DSL**

- More intuitive programming interface
- Primitive data structures, control flow, operations, etc. that capture the structure of compression algorithms
- Automatic generation of high-performance code

### **● Primary goals**

- 1. (This work) Develop domain-specific abstractions for block-based compression
	- The abstractions are the main building blocks of DSLs
	- Focusing on image and video: JPEG, WebP, AVC/H.264, HEVC/H.265, VVC/H.266
- 2. Develop an optimizing compiler based around the abstractions
- 3. Extend the abstractions for other categories of compression
- **● Faced your own compression-related implementation challenges?**
	- We'd love to hear from you!
- **● Contact Jessica Ray: jray@csail.mit.edu**
- **● Comparisons with existing frameworks: http://jray.mit.edu/block-based-compression**